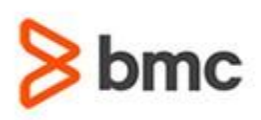

# **Certification Brief Exam**

### **CERTIFICATION NAME**

› BMC Certified Associate: TrueSight Orchestration 20.x for Consultants Online Exam

### **CERTIFICATION Exam CODE**

› CLDS-CERT-TSO20-CAC

### **APPLICABLE VERSIONS**

› TrueSight Orchestration 8.x and 20.x

#### **PREREQUISITES**

› None

### **TARGET AUDIENCE**

› Consultants and Partners

#### **EXAM DURATION**

 $\rightarrow$  2 Hours

# **BMC Certified Associate: TrueSight Orchestration 20.x for Consultants Online**

### **PURPOSE OF EXAM**

TrueSight Orchestration is an IT process automation solution that allows IT to create workflows across applications, platforms, and tools to orchestrate critical activities such as event remediation, compliance, security and service desk automation across the organization.

The BMC Certified Associate: TrueSight Orchestration 20.x for Consultants Online Exam will validate the technical competencies needed to successfully deploy, operate and administer out-of-the-box (OOTB) baseline functionality for TrueSight Orchestration.

### **Skills Tested**

Participants will be tested on their knowledge of the following:

- »Deploying TrueSight Orchestration in Classic Mode
- » Installing TrueSight Orchestration in Classic Mode
- » Configuring TrueSight Orchestration
- » Troubleshooting TrueSight Orchestration
- »Working with TrueSight Orchestration Adapters, Modules and Workflows
- »Using TrueSight Orchestation Metrics and Audit Records
- »Using the TrueSight Orchestration Health and Value Dashboard
- »Using Remedy Single Sign-On
- » Identifying TrueSight Orchestration Archtecture
- »Using the TrueSight Orchestration Debugger Tool
- »Using the TrueSight Orchestration Transform Editor
- » Creating TrueSight Orchestration Schedules
- »Addng Compensation within TrueSight Orchestration

For detailed information around these topics, refer to the course abstract(s) for the recommended course(s).

# **Recommended BMC Software Courses to Prepare for the Certification**

BMC, BMC Software, and the BMC Software logo are the exclusive properties of BMC Software, Inc., are registered with the U.S. Patent and Trademark Office, and may be registered or pending registration in other countries. A

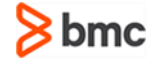

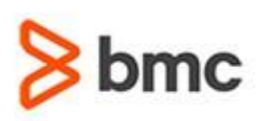

# **Certification Brief Exam**

#### **EXAM REGISTRATION**

Choose from the following options to register for a BMC Education Services Exam:

- › Register online for BMC Software courses at: **[www.bmc.com/education](http://www.bmc.com/education)**
- › Contact your BMC [Education](https://www.bmc.com/forms/ALL-EduAdvisor-ContactMe.html) Advisor for help with registration

### **RETAKE POLICY**

- › Participants who fail the Certification exam may register and pay for an exam then make another attempt after waiting one week
- › Participants are limited to 4 attempts per year

# **BMC Certified Associate: TrueSight Orchestration 20.x for Consultants Online**

The following course offered by BMC Education Services prepares the participants to take the Certified Associate exam and also improve their knowledge and skill level to help build proficiency with the solution:

- » *TrueSight Orchestration 20.x: Fundamentals Installing & Configuring*
- » *TrueSight Orchestration 20.x: Fundamentals Administering*
- » *TrueSight Orchestration 20.x:Fundamentals Developing*

# **Getting Started**

**Step 1**. Study and prepare for the exam. Allow a minimum of six weeks to study and prepare

**Step 2.** Register and pay for "BMC Certified Associate: TrueSight Orchestration 20.x for Consultants Online Exam."

Partners are required to register from the Partner Portal.

If you have failed the exam, purchase another exam attempt.

## **Examination Details**

- » Exam is an online exam.
- » Further details and terms and conditions are available in the BMC [Certifications](http://documents.bmc.com/products/documents/39/36/463936/463936.pdf) [Program Guide](http://documents.bmc.com/products/documents/39/36/463936/463936.pdf) an[d BMC Education Certification Policy.](https://www.bmc.com/content/dam/bmc/education/BMC_Education_Certification_Policy.pdf)

# **Additional Recommended Resourcesto Study**

- » TrueSight Orchestration 20.x Product Documentation
- » TrueSight Orchestration Communities

# **Recommended Experience**

»Minimum 3 months experience deploying, operating or administering TrueSight Orchestration

BMC, BMC Software, and the BMC Software logo are the exclusive properties of BMC Software, Inc., are registered with the U.S. Patent and Trademark Office, and may be registered or pending registration in other countries. A

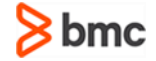

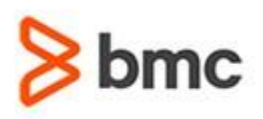

# **BMC Certified Associate: TrueSight Orchestration 20.x for Consultants Online Certification Brief Exam**

### **Certification Process**

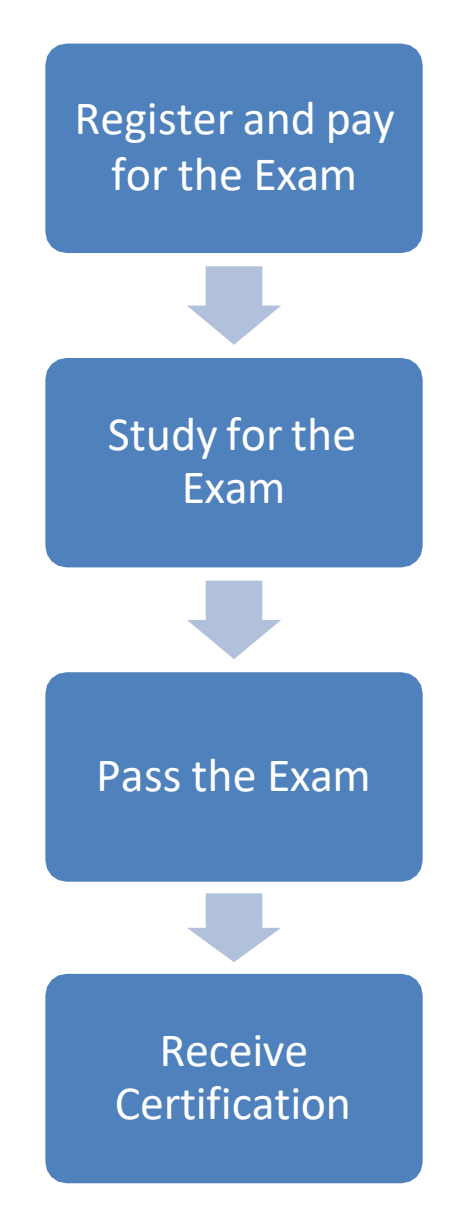

BMC, BMC Software, and the BMC Software logo are the exclusive properties of BMC Software, Inc., are registered with the U.S. Patent and Trademark Office, and may be registered or pending registration in other countries. A

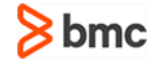